www.icarros.com.br

## Aplicativo iCarros Revendas: seu negócio na palma da mão.

# carros

#### Mais funcionalidades

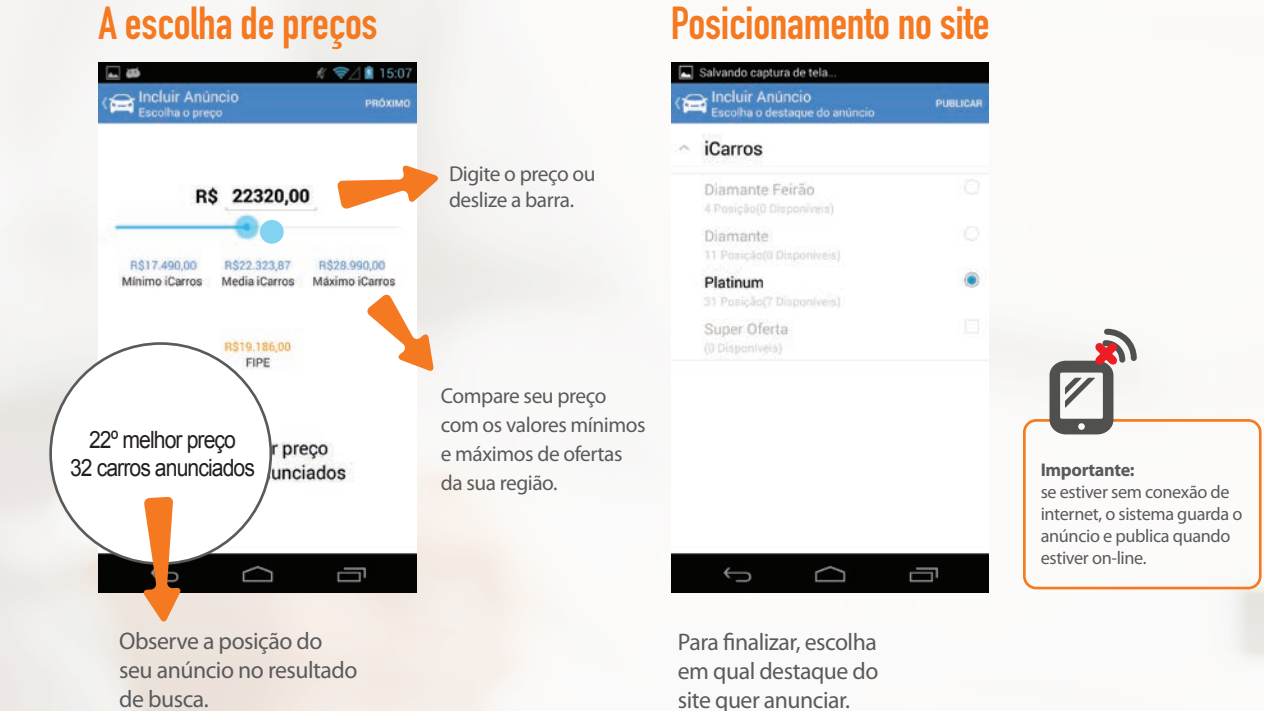

No aplicativo, você pode visualizar e editar seus anúncios publicados, além de conferir todos os e-mails e propostas de financiamento recebidas.

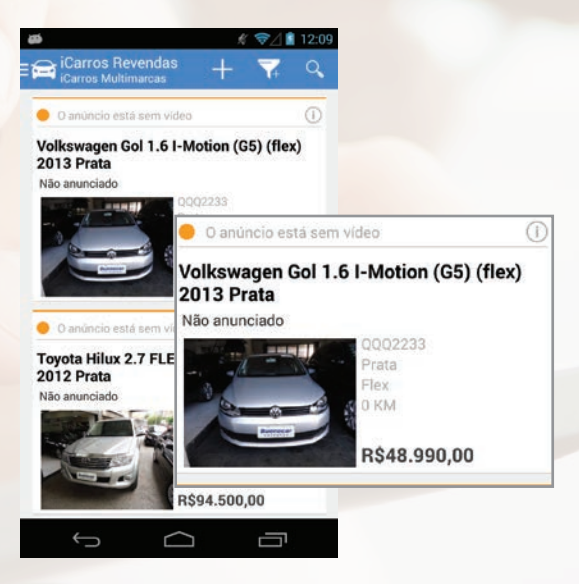

Agora você atualiza estoque, gerencia anúncios e administra propostas recebidas direto do smartphone.

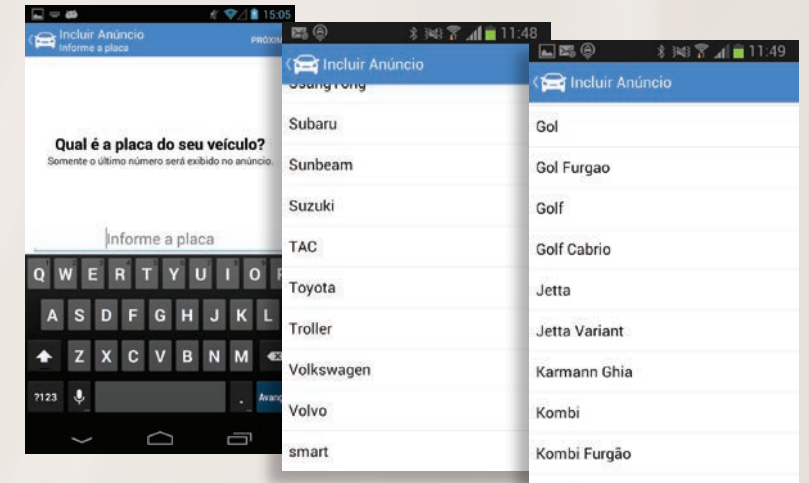

Inserir carros usados ou 0km pelo aplicativo **iCarros é muito simples!** A cada tela, o sistema pede detalhes rápidos do veículo, como marca, modelo, versão, etc.

### Inclusão de estoque

**Acerte no ângulo**

Tire fotos na horizontal. Elas ficam melhores nos anúncios.

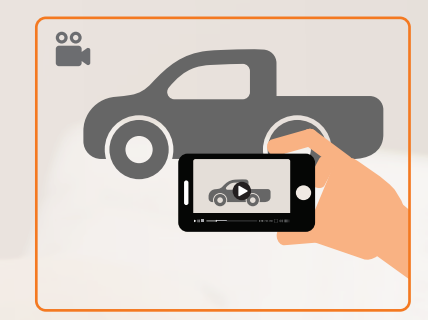

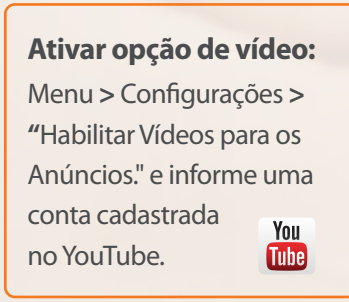

Você pode tirar até 9 fotos do veículo e incluir no anúncio.

Aproveite e faça também um vídeo do carro que vai inserir.

**DICA iCarros**

 $\rm{Q}$ 

### Fotos e vídeos

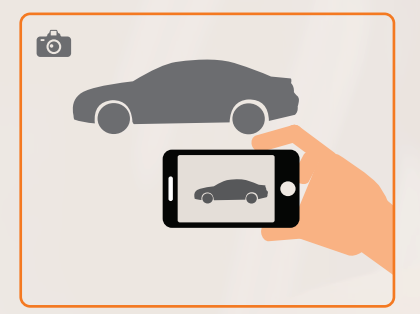

Baixe o Aplicativo iCarros Revendas. É só apontar a câmera do seu smartphone para umas das imagens abaixo e seguir as instruções.

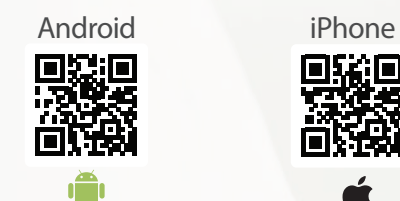

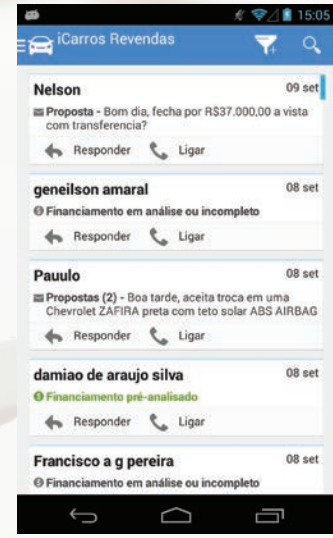

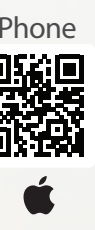

**Sucesso e bons negócios. É o que a equipe iCarros deseja a você. Conte sempre com a gente.**

**iCarros:** o maior e mais completo portal automotivo do Brasil.

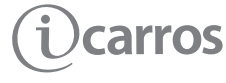

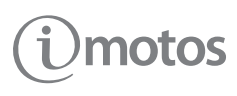

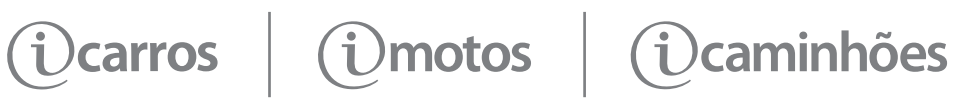